# **Certificat d'Aptitude Professionnelle Agricole 2023**

Inscription des candidats en formation

dans un établissement public ou privé sous contrat

(formation initiale, apprentissage, formation continue, formation à distance Institut Agro-Dijon et ESA-CERCA)

# Table des matières

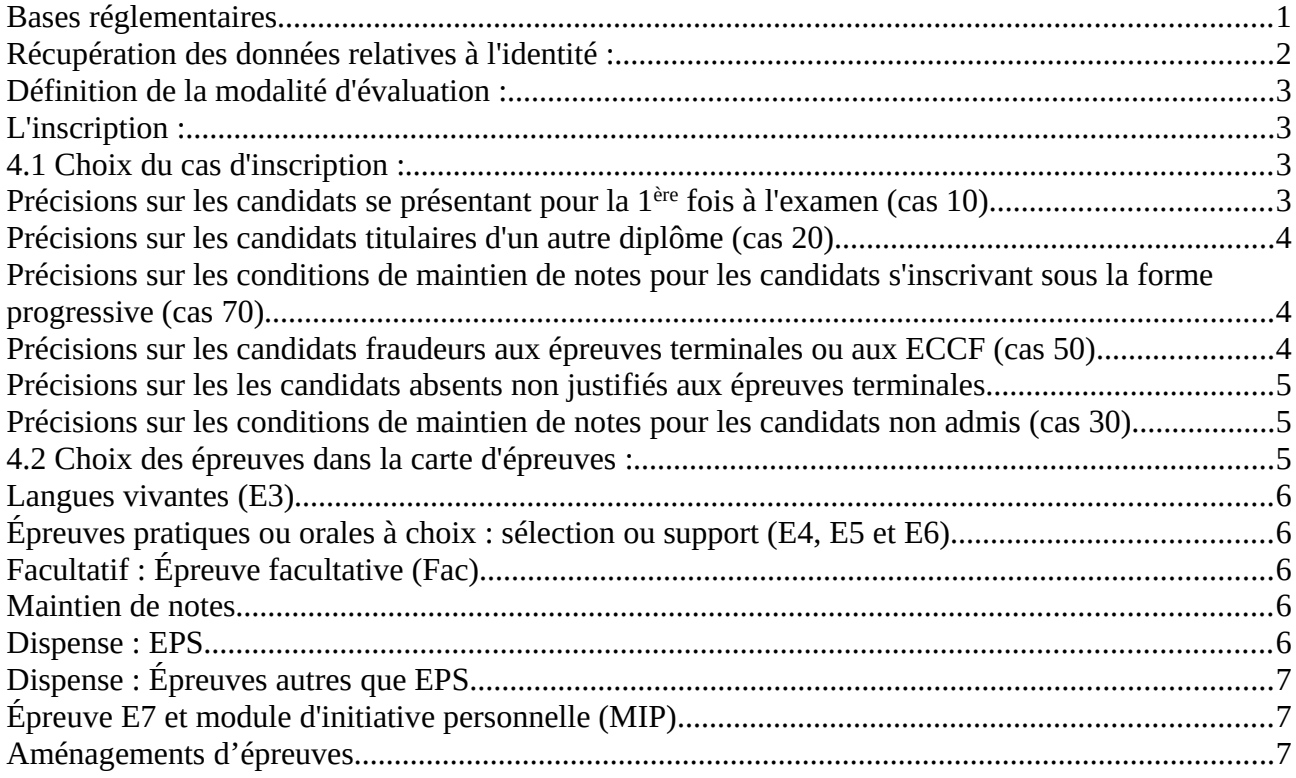

# 1. Bases réglementaires

# EXTRAITS DU CODE RURAL ET DE LA PÊCHE MARITIME (CRPM) :

# Articles [D811-147](https://www.legifrance.gouv.fr/codes/article_lc/LEGIARTI000034131658/2017-03-04) et [D811-148](https://www.legifrance.gouv.fr/codes/article_lc/LEGIARTI000034131665/2017-03-04)

Article [D811-148-3](https://www.legifrance.gouv.fr/codes/id/LEGIARTI000031523580/2015-11-26)

DISPOSITIONS RELATIVES AUX FRAUDES AUX EXAMENS :

[Article D811-174](https://www.legifrance.gouv.fr/codes/id/LEGIARTI000006598934/2005-04-22/) du code rural et de la pêche maritime

[Article L.331-3](https://www.legifrance.gouv.fr/codes/id/LEGIARTI000006524802/2000-06-22/) du code de l'éducation

DURÉE DE LA FORMATION ET CANDIDATURE LIBRE :

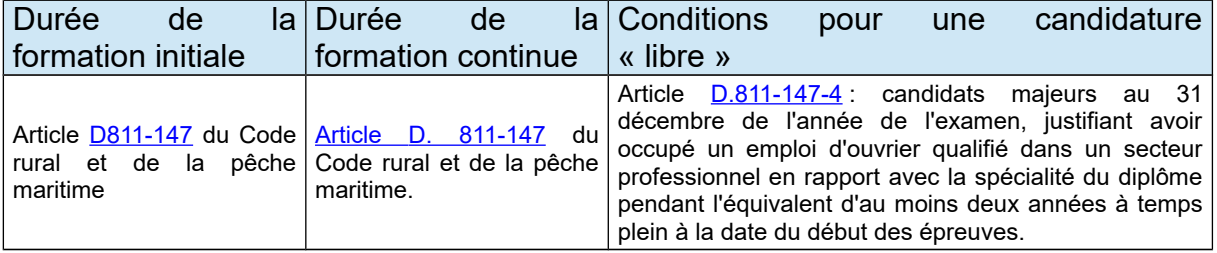

Retrouvez toute la réglementation relative au certificat d'aptitude professionnelle agricole et à ses différentes options sur [Chlorofil.](https://chlorofil.fr/diplomes/secondaire/capa)

L'inscription d'un candidat est réalisée en plusieurs étapes :

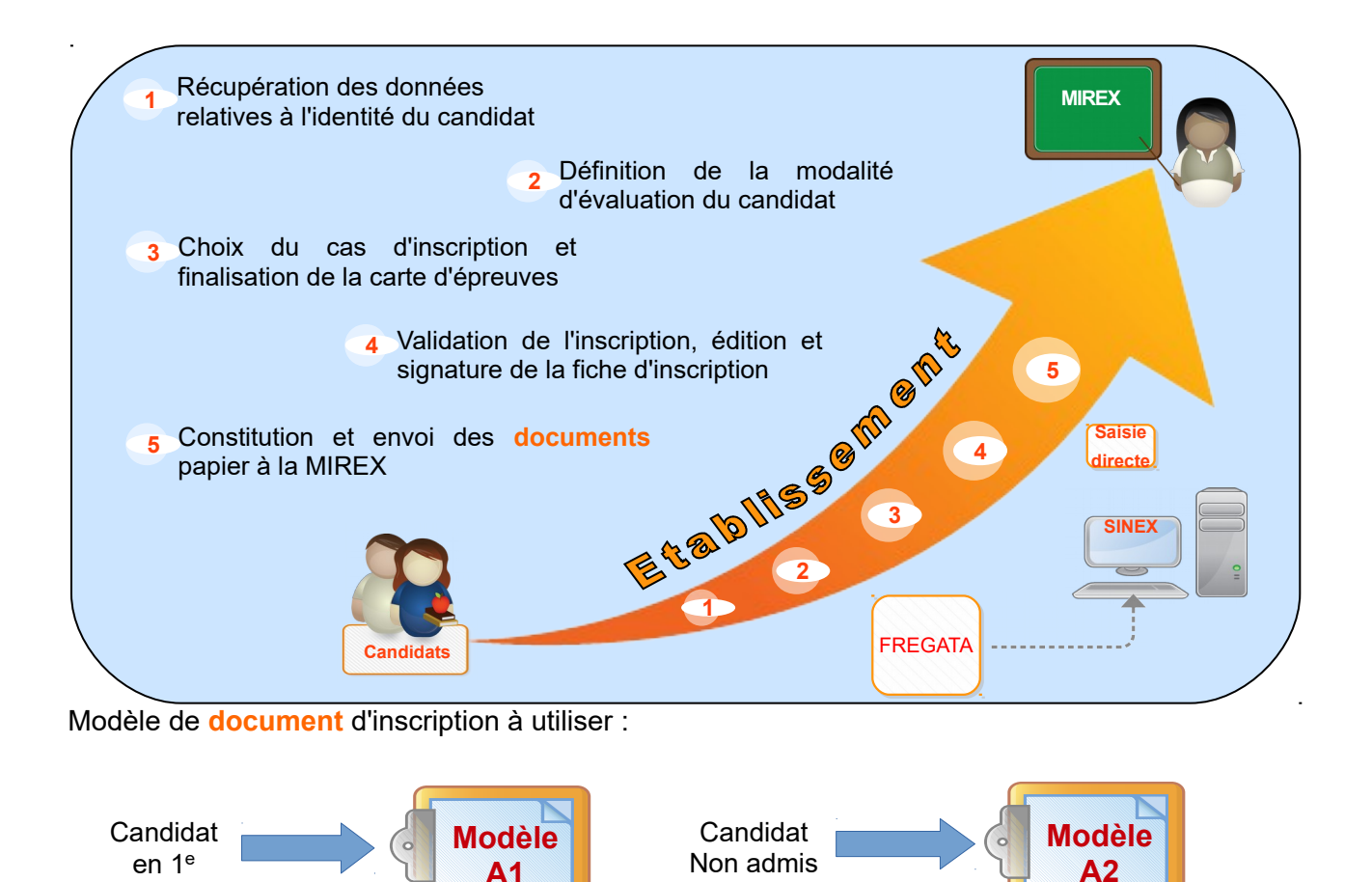

# 2. Récupération des données relatives à l'identité :

Les données relatives à l'identité du candidat (état civil, coordonnées, etc.) sont obligatoires afin de s'assurer, entre autre, de la correcte identité du candidat, lors du passage des épreuves et lors de la remise du diplôme. Il s'agit aussi de vérifier que le candidat n'est pas inscrit par ailleurs.

## **Saisie des données :**

présentation

Tout candidat qui a passé un examen de l'enseignement agricole existe déjà dans la base de données. Il dispose d'un numéro unique : le **numéro INA** (notamment disponible sur le relevé de notes). La saisie de ce numéro permet de retrouver les données générales du candidat. Cela facilite son inscription en évitant les possibles erreurs de saisie.

Les informations relatives aux données d'identité du candidat sont recueillies dans Indexa2-Sinex :

- soit après une remontée de données saisies dans Fregata (traitement informatique appelé « remontées des pré-inscriptions »),
- soit par une saisie directe dans Indexa2-Sinex.

Le site Indexa2-Sinex est ouvert aux établissements n'utilisant pas le traitement de « remontées des pré-inscriptions » **du 01 octobre au 10 novembre 2022**.

Pour les établissements utilisant ce traitement, la MIREX compétente ouvre le site Indexa2-Sinex dès lors qu'elle aura fait le constat du bon déroulement de ce traitement informatique, et en informe l'établissement. En tout état de cause, le site Indexa2-Sinex est clos le **10 novembre 2022 minuit**.

# 3. Définition de la modalité d'évaluation :

Dès le début de la procédure, il convient de déterminer la modalité d'évaluation en distinguant :

- les candidats **obligatoirement en modalité CCF** : sont inscrits obligatoirement en modalité CCF les candidats qui ont effectué le cycle normal de 2 ans et qui disposeront en juin de la complétude de la formation et de tous les CCF prévus au plan d'évaluation. Ils sont inscrits en formation dans un établissement scolaire public ou privé sous contrat ou encore dans un établissement ou centre de formation habilité au CCF pour l'examen,
- les candidats **obligatoirement en modalité hors CCF (HCCF)** : sont inscrits obligatoirement en HCCF les candidats des établissements ou des formations non habilités au CCF pour cet examen ainsi que les candidats de l'Institut Agro-Dijon et ESA-CERCA,
- les candidats **pour lesquels il faut statuer** : les candidats non admis, ceux qui changent d'établissement ou d'orientation, ceux qui ont connu des ruptures dans leur parcours de formation, ceux qui font une formation en un an, relèvent tous de la note de service DGER/SDPOFE/N2013-2111 du 20 août 2013 à laquelle il est indispensable de se référer. Une inscription en modalité CCF pour ces candidats doit obligatoirement être accompagnée d'un contrat de redoublement composé d'un contrat personnalisé d'évaluation (CPE) et d'un plan d'évaluation prévisionnel personnalisé (PEPP), complété avec le candidat.

Le contrat personnalisé d'évaluation et le plan d'évaluation prévisionnel personnalisé doivent être en complète cohérence avec la fiche d'inscription (édition 101). **Cette dernière, seul document opposable pour l'inscription aux examens, prévaut sur le CPE et le PEPP.**

# 4. L'inscription :

La procédure décrite ci-dessous se fait dans Indexa2-Sinex. Les droits d'accès peuvent être sollicités auprès de la MIREX. Le [guide d'utilisation](https://chlorofil.fr/fileadmin/user_upload/01-systeme/structuration/siea/indexa2/guide-inscriptions-uai.pdf) de Indexa2-Sinex est disponible dans Chlorofil. La liste des cas d'inscription aux examens du certificat d'aptitude professionnelle est présentée en annexe.

# 4.1 Choix du cas d'inscription :

Si aucun cas d'inscription ne correspond à la situation du candidat, merci de prendre contact avec la MIREX dont vous dépendez.

 **4.1.a) Précisions sur les candidats se présentant pour la 1ère fois à l'examen (cas 10)**

Les « cas 10 » déclinent les cas d'inscription pour les candidats présentant pour la première fois l'examen selon les modalités CCF, HCCF, les candidats en formation professionnelle continue (FPC) et les candidats libres avec ou sans dispenses d'EPS et de langue.

## **Dispense pour les candidats en formation professionnelle continue (FPC)**

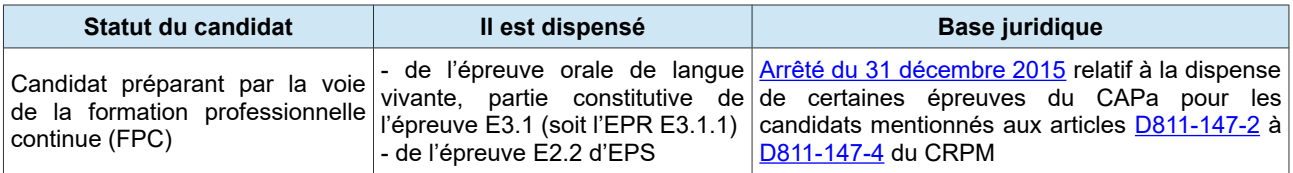

Le candidat en formation professionnelle continue (FPC) peut néanmoins présenter l'épreuve facultative. Toutefois, le candidat en FPC qui demanderait des dispenses d'épreuves au titre de titulaire ne peut pas bénéficier de l'épreuve facultative.

Le candidat qui bénéficie d'une dispense de l'épreuve de langue vivante ne peut choisir l'épreuve facultative de langue vivante ou de langue régionale. Le candidat qui bénéficie d'une dispense de l'épreuve d'EPS ne peut choisir l'épreuve facultative de pratiques sportives.

# **4.1.b) Précisions sur les candidats titulaires d'un autre diplôme (cas 20)**

Pour bénéficier des dispenses d'épreuves lorsque le diplôme ou le titre possédé est référencé dans le tableau ci-dessous, une copie du diplôme doit être jointe au dossier d'inscription, pour contrôle.

Pour les titulaires d'un autre titre ou diplôme français ou étranger n'apparaissant pas dans le tableau ci-dessous, une dérogation est nécessaire. Celle-ci est demandée, par écrit, par le candidat à la MIREX de sa région de résidence dès son inscription à la formation.

Lorsque le candidat fait valoir ses dispenses, il bénéficie obligatoirement de l'ensemble des dispenses d'épreuves listées dans le tableau suivant. Tout candidat bénéficiant de dispenses d'épreuves, à l'exception de la dispense d'EPS, n'a pas droit aux épreuves facultatives.

Le candidat a le choix de refuser les dispenses auxquelles il a droit. S'il ne souhaite pas bénéficier de ces dispenses, il s'inscrit comme candidat non titulaire.

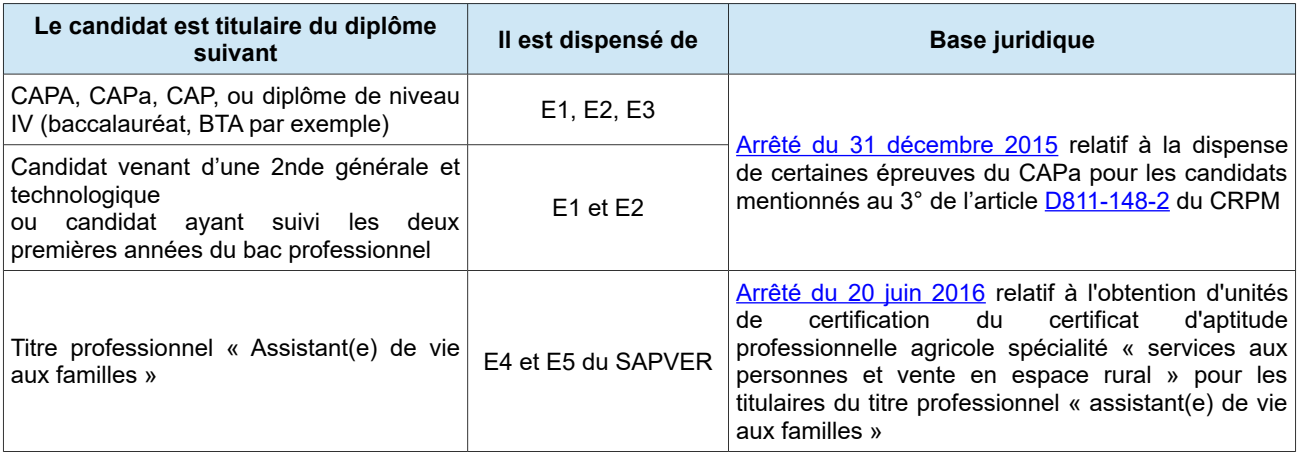

Le candidat qui bénéficie de dispenses en tant que titulaire d'un autre diplôme peut prétendre à obtenir une mention.

## **4.1.c) Précisions sur les conditions de maintien de notes pour les candidats s'inscrivant sous la forme progressive (cas 70)**

Les candidats disposent de cinq sessions pour présenter l'ensemble des épreuves du diplôme. Ils ne seront délibérés qu'une seule fois, à savoir l'année de complétude des épreuves du diplôme. Le diplôme peut être présenté en épreuves en cours de formation et en épreuves terminales ou en épreuves terminales seules au titre de la voie scolaire ou de l'apprentissage.

# **4.1.d) Précisions sur les candidats fraudeurs aux épreuves terminales ou aux ECCF (cas 50)**

Un candidat ayant **fraudé à une épreuve terminale** perd le bénéfice de l'ensemble des notes obtenues au diplôme présenté. En revanche, il est considéré comme ayant la complétude de formation permettant de présenter le diplôme lors d'une session ultérieure. Ce candidat sera inscrit avec un cas d'inscription 10 Standard comme les candidats qui passent pour la première fois le diplôme.

En revanche, un candidat ayant **fraudé à une épreuve en CCF** perd le bénéfice de la totalité des notes obtenues à l'EPD dont cette épreuve en CCF fait partie. Il pourra présenter de nouveau cette épreuve lors d'une session ultérieure. Il sera alors inscrit avec l'un des cas d'inscription 50. Ce cas n'est pas mis à disposition des établissements, il sera donc demandé à la MIREX.

Un candidat qui a été reconnu fraudeur ne pourra pas obtenir de mention.

## **4.1.e) Précisions sur les les candidats absents non justifiés aux épreuves terminales**

Un candidat absent à une ou plusieurs épreuves terminales et n'ayant pas justifié de cette ou de ces absence(s) perd le bénéfice de l'ensemble des notes obtenues au diplôme présenté. En revanche, il est considéré comme ayant la complétude de formation permettant de présenter le diplôme lors d'une session ultérieure. Ce candidat sera inscrit avec un cas d'inscription 10 Standard comme les candidats qui passent pour la première fois le diplôme.

## **4.1.f) Précisions sur les conditions de maintien de notes pour les candidats non admis (cas 30)**

Conformémentà l'article D811-148-3 du CRPM, les candidats non admis à l'examen qui a été préparé par la voie scolaire ou par la voie de l'apprentissage peuvent se représenter à l'examen de deux façons :

- une forme globale dans laquelle le candidat présente l'ensemble des épreuves constitutives du diplôme auxquelles il n'a pas obtenu une note égale ou supérieure à 10 sur 20, au cours d'une même session ;
- une forme progressive dans laquelle le candidat choisit de ne présenter que certaines épreuves constitutives du diplôme au cours d'une même session.

Les candidats non admis qui choisissent de présenter à nouveau l'examen au titre de la voie scolaire ou de l'apprentissage sous la forme progressive peuvent aussi à leur demande et à chaque session :

- conserver les notes inférieures à 10 sur 20 dans la limite de cinq ans à compter de leur date d'obtention ;
- présenter à nouveau les épreuves auxquelles ils ont obtenu des notes inférieures à 10 sur 20. Dans ce cas, la dernière note obtenue est prise en compte.

Les candidats non admis n'ayant pas suivi la préparation conformément aux articles D. 811-147 à D. 811-147-3, qui se présentent à une nouvelle session de l'examen peuvent, à leur demande, conserver le bénéfice des notes obtenues aux épreuves de l'examen pendant les cinq sessions suivant la première candidature.

Les notes obtenues lors d'une nouvelle session se substituent à celles attribuées précédemment aux épreuves correspondantes.

Pour tout candidat non admis qui conserve des notes, le calcul de la moyenne globale s'effectue sur la base des notes conservées et des notes obtenues aux épreuves à nouveau présentées.

4.2 Choix des épreuves dans la carte d'épreuves :

La « **carte d'épreuves** » est la liste des épreuves que le candidat va présenter.

Dès lors que le cas d'inscription est saisi, la carte d'épreuves est créée et il faut alors préciser les choix des candidats pour :

- la langue vivante ;
- une sélection pour les supports choisis dans le cas des épreuves de face à face (pratiques ou orales terminales) ;
- les enseignements facultatifs (le cas échéant) ;
- la dispense d'EPS (le cas échéant) ;
- les dispenses d'épreuves lorsque la réglementation l'autorise ;
- les maintiens de notes lorsque la réglementation l'autorise ;
- les aménagements d'épreuves.

## **4.1.g) Langues vivantes (E3)**

Les quatre langues vivantes apparaissent dans les choix proposés de l'épreuve E3.

Pour le candidat en modalité CCF (scolaire ou FPC), la dispense de langue vivante ne peut être saisie dans Indexa2-Sinex. La note à l'épreuve E3.1 ne sera donc composée que des notes obtenues à la sous partie « français » de l'épreuve .

# **Attention : La dispense de langue vivante n'est pas une dispense de la totalité de l'épreuve E3.1. L'évaluation de la partie « français » de l'épreuve E3.1 reste obligatoire pour les candidats dispensés de langue vivante**.

# **4.1.h) Épreuves pratiques ou orales à choix : sélection ou support (E4, E5 et E6)**

Pour ce type d'épreuves, le choix de la sélection est obligatoire. Seuls les supports réglementaires peuvent être choisis : ils figurent dans les listes déroulantes proposées par Indexa2-Sinex.

Les sélections du support des épreuves E4, E5 et E6 doivent être identiques. La sélection du support de l'épreuve E7 doit être différente de E4, E5 et E6.

# **4.1.i) Facultatif : Épreuve facultative (Fac)**

Les dispositions relatives aux enseignements facultatifs proposés dans les établissements d'enseignement agricole sont décrites dans la note de service [DGER/SDPFE/2019-461](https://info.national.agri/gedei/site/bo-agri/instruction-2019-461/telechargement) du 19/06/2019.

L'intitulé de l'épreuve facultative apparaît dans une liste déroulante dans Indexa2-Sinex. Il est nécessaire de faire le choix.

Si le candidat choisit une langue vivante en épreuve facultative, l'évaluation est obligatoirement en CCF. Il n'est pas tenu d'indiquer la langue choisie si celle-ci n'est pas répertoriée. Dans ce cas, La langue de l'épreuve facultative ne peut pas être la même langue que celle de l'épreuve obligatoire.

Les candidats **non admis** qui repassent l'examen n'ont pas le droit de présenter une épreuve facultative. S'ils l'ont présentée précédemment, ils maintiennent obligatoirement la note obtenue. S'ils n'ont pas de note précédente, ils n'ont pas le droit à une inscription à une épreuve facultative.

L'épreuve facultative « Hippologie / équitation » n'est pas autorisée en CAPa, cf. annexe 7 de la note de service sus-mentionnée.

## **4.1.j) Maintien de notes**

Dans le cas où le candidat bénéficie de maintien, l'information doit être saisie dans Indexa2-Sinex (cf. 3.1).

# **4.1.k) Dispense : EPS**

Tout candidat peut bénéficier d'une dispense d'EPS. Elle doit être saisie dans la carte d'épreuves. Lorsque le candidat est scolarisé ou en apprentissage, la demande de dispense d'EPS doit être justifiée par un certificat médical à joindre au dossier du candidat.

Lorsqu'il est en formation continue, il n'est pas nécessaire de joindre un certificat médical : le candidat adresse un courrier à la MIREX.

Conformément à la note de service [DGER/SDPFE/2019-461](https://info.national.agri/gedei/site/bo-agri/instruction-2019-461) les candidats dispensés d'EPS ne peuvent choisir l'épreuve facultative de pratiques physiques et sportives.

# **4.1.l) Dispense : Épreuves autres que EPS**

Dans le cas où le candidat bénéficie de dispenses d'épreuves, celle-ci doivent être saisies dans Indexa2-Sinex (cf. 3.1).

#### **4.1.m) Épreuve E7 et module d'initiative personnelle (MIP)**

Pour certaines spécialités du CAPa, le référentiel de diplôme peut proposer une liste non exhaustive de domaines ou de thèmes pouvant faire l'objet d'un MIP.

Pour les classes associant des apprenants de plusieurs spécialités, le MIP est spécifique pour chaque spécialité.

Pour les spécialités « Métiers de l'agriculture » et « Agricultures des régions chaudes », le MIP est choisi dans une liste définie dans le référentiel de diplôme. Il est sélectionné dans le menu déroulant de l'épreuve E7.

La sélection de l'épreuve E7 doit obligatoirement être différente de la sélection choisie pour les épreuves E4, E5 et E6.

#### **4.1.n) Aménagements d'épreuves**

La note de service [DGER/SDPFE/2022-44](https://info.national.agri/gedei/site/bo-agri/instruction-2022-44) précise les dispositions relatives aux aménagements d'épreuves.

Certains candidats peuvent bénéficier d'aménagements d'épreuves :

Conformément aux dispositions du décret [2007-1403 du 28 septembre 2007,](https://www.legifrance.gouv.fr/jorf/id/JORFTEXT000000426339) les candidats aux examens qui présentent un handicap tel que défini à l'article [L.114 du code de l'action sociale et](https://www.legifrance.gouv.fr/affichCodeArticle.do?cidTexte=LEGITEXT000006074069&idArticle=LEGIARTI000006796446) [des familles,](https://www.legifrance.gouv.fr/affichCodeArticle.do?cidTexte=LEGITEXT000006074069&idArticle=LEGIARTI000006796446) bénéficient des aménagements rendus nécessaires par leur situation.

Pour mémoire, les démarches de demande d'aménagement d'épreuves sont effectuées au cours de la première année de CAPa (sauf si apparition ou évolution d'un handicap). La décision d'aménagement signée de la MIREX doit être jointe au dossier-papier.

Les candidats à l'examen du CAPa ont la possibilité de bénéficier d'une dispense totale de l'épreuve orale obligatoire de langue vivante : cette aménagement doit être renseigné lors de l'inscription à l'examen dans SINEX.

 La structure du référentiel de certification **ne permet pas la saisie d'une dispense de cette épreuve de langues sur la carte d'épreuve** des candidats.

Aussi, la note obtenue lors de l'évaluation en CCF de français sera reportée dans la carte d'épreuve sur la totalité de l'épreuve E3.1 pour les candidats dispensés de langue vivante.

Seuls les cas les plus fréquents (surlignés dans cette liste) sont mis à disposition à priori des établissements, les autres cas sont mis à disposition sur demande auprès de la MIREX.

Cas 10 Standard CCF

- Cas 11 Standard HCCF
- Cas 20 Titulaire niv. V ou plus
- Cas 21 A suivi 2nde générale et techno ou 2 premières années de cycle bac pro
- Cas 23 Validation partie des UC (JP, MF, SAPVER)
- Cas 30 Non Admis CCF
- Cas 31 Non Admis HCCF
- Cas 32 Non Admis titulaire
- Cas 33 Non Admis acquisition progressive
- Cas 50 Fraude à un CCF
- Cas 70 Inscription progressive 1ère année CCF
- Cas 71 Inscription progressive année intermédiaire CCF
- Cas 72 Inscription progressive dernière année CCF
- Cas 80 Absent en juin ou septembre de l'année antérieure Modalité CCF
- Cas 81 Absent en juin ou en septembre de l'année antérieure Modalité HCCF